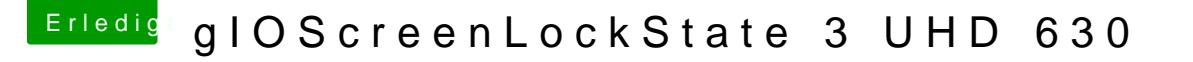

Beitrag von AnonymCoder vom 31. Dezember 2018, 13:24

Danke für die Antwort.

inject intel hab ich enabled und disabled ausprobiert. Hilft nichts.

[Zitat von EaseYo](https://www.hackintosh-forum.de/forum/thread/40906-gioscreenlockstate-3-uhd-630/?postID=475810#post475810)urPain

und die 30er für Coffelake

Was meinst du damit?